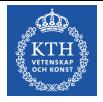

Föreläsning 3 Reglerteknik AK

## CBo Wahlberg Avdelningen för Reglerteknik, KTH

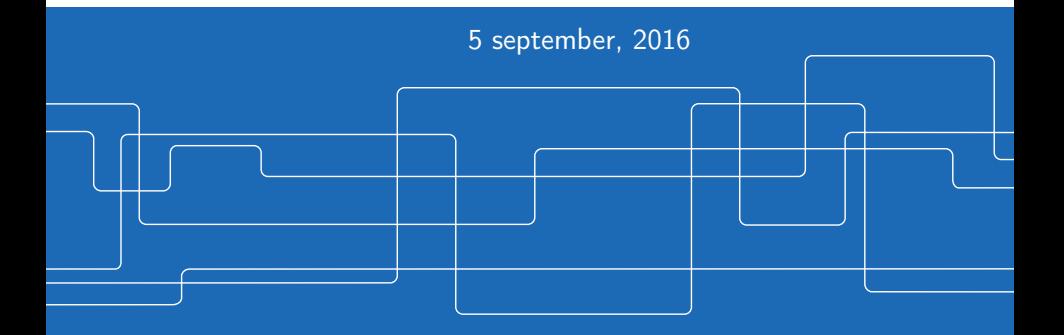

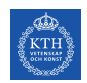

# Introduktion

Förra gången:

• PID-reglering

Dagens program:

- **•** Stabilitet
	- $\blacktriangleright$  Rotort
	- $\blacktriangleright$  Nyquist

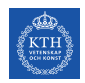

# Vad är reglerteknik?

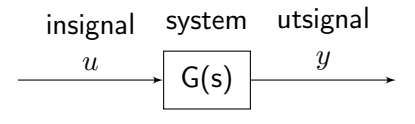

Målet är att  $y = r$  (referenssignal), trots störningar och begränsningar.

Idé: Öppen styrning, invertering

$$
\begin{array}{c|c|c}\n\hline\nr & \frac{1}{G} & u \\
\hline\n\end{array}\n\qquad \qquad \begin{array}{c|c|c}\n\hline\nG & y \\
\hline\n\end{array}
$$

Problem:

- Tar ej hänsyn till störningar och modellfel
- Stor insignal  $U(s) = \frac{1}{G(s)}R(s)$
- Stabilt?

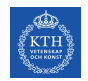

# Vad är reglerteknik?

## Återkoppling från reglerfelet  $e = r - y$ .

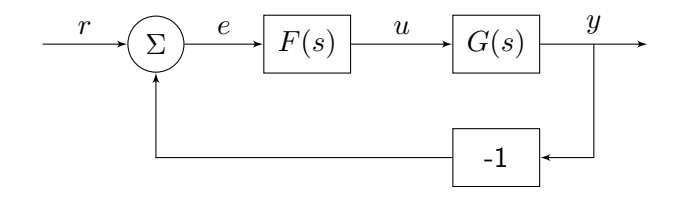

$$
\bullet \ r \longmapsto y: \quad G_c = \frac{FG}{1 + FG}
$$

$$
\bullet \ r \longmapsto u: \quad G_{ru} = \frac{F}{1 + FG}
$$

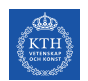

# PID-reglering

$$
\textbf{P-regularing:} \quad F = K \text{ (dvs. } u = Ke \text{)}
$$

\n- $$
G_c = \frac{KG}{1+KG} \approx 1
$$
 om *K* stor
\n- $G_{ru} = \frac{K}{1+KG} \approx \frac{1}{G}$  om *K* stor
\n

"Invertering mha återkoppling!"

Problem med stabilitet! (LAB 1)

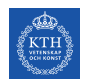

# PID-regulering

## PI-reglering:

$$
F(s) = K\left(1 + \frac{1}{T_I} \frac{1}{s}\right), \ F(0) = \infty
$$

$$
\Longrightarrow G_c(0) = 1
$$

dvs. inget stationärt fel,  $\lim\limits_{t\to\infty}e(t)=0.$  (Jmf slutvärdesteoremet)

#### Problem:

- **•** Problem med stabilitet
- Problem om styrsignalen,  $u$ , mättar (integratoruppvridning)

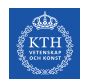

# PID-reglering

### PD-reglering:

$$
F(s) = K(1 + T_D s)
$$

## Example (Inverterad pendel)

Överföringsfunktionen ges av

$$
G(s) = \frac{1}{s^2 - g/l}
$$

$$
\implies G_c = \frac{FG}{1 + FG} = \frac{K[1 + T_D s]}{s^2 + KT_D s + K - g/l}
$$

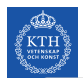

# PID-reglering

Example (Inverterad pendel, fort.)

Poler:

Med  $T_D = 0$  fås

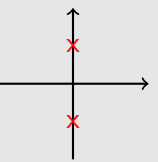

vilket ej fungerar (det återkopplade systemet oscillerar).

Väljer vi istället  $T_D = 2/K$  och  $K = 1 + g/l$  ges polerna av ekvationen  $(s + 1)^2 = 0$ , dvs. dom hamnar i −1 och −1 (dubbelpol).

 $D$ -termen ger stabilitet (dämpar svängningarna)!

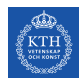

#### Stabilitet

## Hur avgör man stabilitet?

Asymptotiskt stabilt = Poler strikt i V.H.P.  $\Rightarrow$ Insignal-utsignalstabilt

1. Räkna ut slutna systemets poler

# Example (2:a gradspolynom)

$$
(s-a)(s-b) = s^2 + (-a - b)s + ab,
$$

Stabila poler  $\Leftrightarrow$  a och b i V.H.P.  $\Leftrightarrow$   $-a - b > 0$  och ab > 0, dvs polynomet har positiva koefficienter

- 2.  $\rightarrow$  Rouths algorithm (övning)
	- **Rotort**
	- **Nyquistkriteriet**

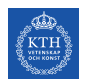

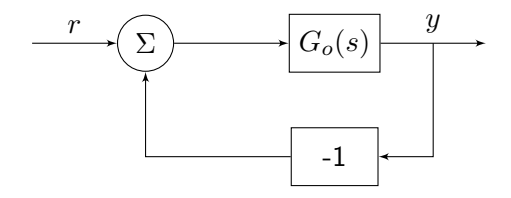

 $G_o(s)$  är det öppna systemet.

$$
Y(s) = \underbrace{\frac{G_o(s)}{1 + G_o(s)}}_{G_c(s)} R(s)
$$

 $G_c(s)$  är det slutna systemet.

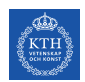

#### Antag att

$$
G_o(s) = K \frac{Q(s)}{P(s)}
$$

så att

$$
G_c(s) = \frac{KQ(s)}{P(s) + KQ(s)}
$$

#### Polerna till det återkopplade systemet ges då av

$$
P(s) + KQ(s) = 0 \tag{*}
$$

#### Rotort:

Plotta polerna, dvs. rötterna till (∗), som funktion av K  $[0 < K < \infty]$ .

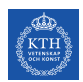

# Example (Rotort)

Antag

$$
G_o(s) = \frac{K(s+4)}{s(s+1)(s+2)}
$$

Detta ger en ekvation (∗) på formen

$$
\underbrace{s(s+1)(s+2)}_{P(s)} + K \underbrace{(s+4)}_{Q(s)} = 0
$$

som vi skriver om som

$$
\frac{s(s+1)(s+2)}{(s+4)} = -K
$$

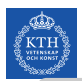

# Example (Rotort, fort.)

**I.** Startpunkter,  $K = 0$ Vi markerar dessa med kryss i grafen. I vårt fall ges de av  $s = 0, -1, -2.$ 

II. Ändpunkter,  $K = \infty$ Vi markerar dessa med ringar i grafen. Vi har tre stycken,  $s = -4, \infty, \infty$ .

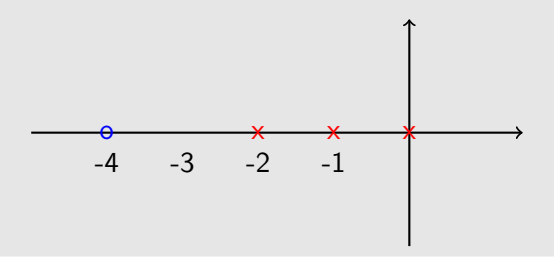

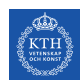

#### Example (Rotort, fort.)

III. Var ligger  $\infty$ ? Studera

$$
\arg\left[\frac{s(s+1)(s+2)}{(s+4)}\right] = \arg[-K] = \pi + 2\pi n, \ n = 0, \pm 1, \dots
$$

 $\Rightarrow \arg s + \arg(s+1) + \arg(s+2) - \arg(s+4) = \pi + 2\pi n$ 

Om  $s$  är stor kommer alla vinklar (argument) vara approximativt lika stora.

$$
\Rightarrow 3\varphi - \varphi = \pi + 2\pi n
$$

$$
\Rightarrow \varphi = \frac{\pi}{2} + \pi n
$$

# Example (Rotort, fort.)

Mer detaljerad analys

$$
\frac{s(s+1)(s+2)}{(s+4)} = s^2 + (1+2-4)s + \frac{6s}{s+4}
$$

$$
= \left(s + \frac{(1+2-4)}{2}\right)^2 - \frac{1}{4} + \frac{6s}{(s+4)}
$$

$$
\left(s - \frac{1}{2}\right)^2 - \frac{1}{4} + \frac{6s}{(s+4)}
$$

För stora  $s$  dominerar första termen, vilket för stora  $K$  ger ekvationen

$$
\left(s - \frac{1}{2}\right)^2 = -K
$$

Beskriver asymptoterna i mer detalj!

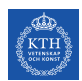

## Example (Rotort, fort.)

Asymptoter är strålar som startar i skärningspunkten:

$$
\frac{1}{2}[0-1-2-(-4)] = \frac{1}{2}
$$

och har riktningar  $\frac{\pi}{2}$ ,  $\frac{3\pi}{2}$  $\frac{3\pi}{2}$ .

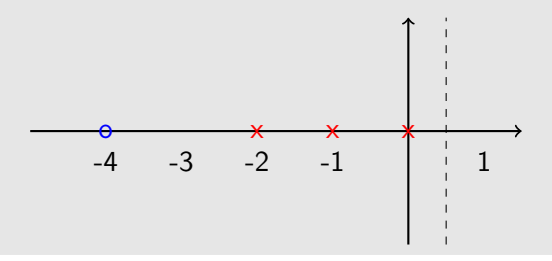

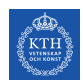

### Example (Rotort, fort.)

#### IV. Var på Re-axeln kan det finnas rötter?

Punkter där summan av antalet start- och ändpunkter till höger är udda tillhör rotorten. (Se boken)

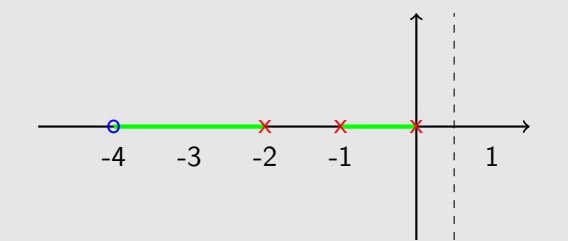

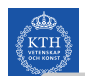

## Example (Rotort, fort.)

V. Var på Im-axeln kan det finnas rötter?

Ansätt att  $s = i\omega$  i  $(*)$  och lös med avseende på  $\omega$  och K.

$$
s3 + 3s2 + 2s + Ks + 4K = 0
$$
  
\n
$$
\Rightarrow -i\omega3 - 3\omega2 + 2i\omega + Ki\omega + 4K = 0
$$

Realdelen:

$$
-3\omega^2 + 4K = 0 \Rightarrow \omega^2 = \frac{4}{3}K
$$

Imaginärdelen:

$$
-\omega^3 + 2\omega + K\omega = 0
$$

$$
\Rightarrow \begin{cases} \omega & = 0\\ \omega^2 & = 2 + K \end{cases}
$$

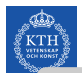

# Example (Rotort, fort.)

Den ena lösningen,  $\omega = 0$ , ger att  $K = 0$ .

Den andra,  $\omega^2 = 2 + K$ , ger  $2 + K = \frac{4}{3}K$  dvs.

$$
\Rightarrow \begin{cases} K &= 6\\ \omega &= \pm\sqrt{8} \approx \pm 2.8 \end{cases}
$$

Vi markerar dessa punkter i grafen:

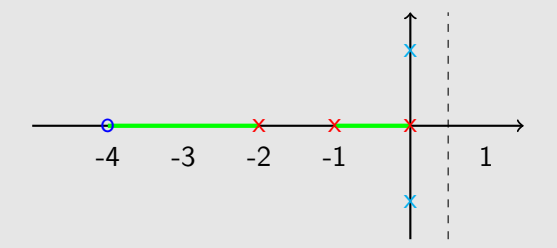

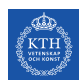

#### Example (Rotort, fort.)

VI. Slutsats

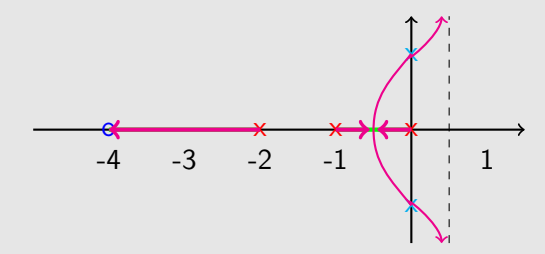

Stabilt för  $K < 6$ . Oscillativt när K närmar sig 6. För stora K ges polerna av öppna systemets nollställen och relativa gradtal (nollställen i oändligheten).

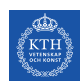

# Example (Rotort, fort.)

### Observationer:

- Rotorten är symmetrisk med avseende på Re-axeln  $(x \pm iy)$
- En punkt ingår bara för ett visst K-värde  $(s \mapsto K)$
- $\bullet$  K är ofta förstärkningen i en P-regulator. Metoden är dock mer generell.

Viktigt verktyg för att få en uppfattning om vad som händer när man ändrar på en parameter.

# Nyquistkriteriet

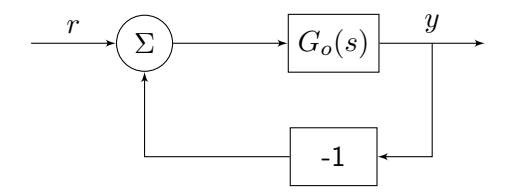

$$
\Rightarrow G_c = \frac{G_o}{1 + G_o}
$$

Polerna till  $G_c(s)$  ges av nollställen till  $1 + G_o(s)!$ 

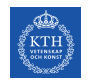

# Nyquistkriteriet

Finns det något  $s \in H.H.P.$  så att  $G_o(s) = -1$ ? (⇒ Instabilt)

Idé: Pröva alla  $s \in H.H.P.$ 

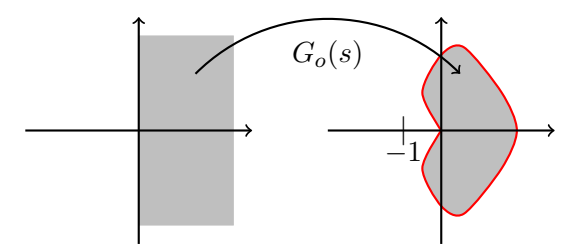

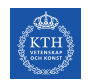

# Nyquistkriteriet

Ett smartare sätt är att bara kolla randen om  $G_o(s) \neq \infty$ ,  $s \in H.H.P.,$  dvs. om öppna systemet är stabilt.

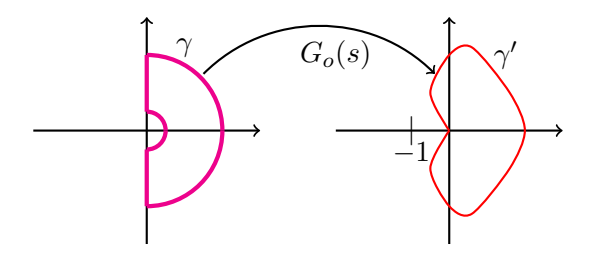

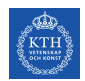

Förenklade Nyquistkriteriet

#### Theorem (Förenklade Nyquistkriteriet)

Antag  $G_o(s)$  är stabil (poler i  $s = 0$  är OK). Då är  $G_c(s)$  asymptotiskt stabil om  $\gamma'$  ej omsluter  $-1.$ 

#### Nyquistkriteriet = Argumentvariationsprincipen (Konvex Analys)

Viktigaste delen av kurvan är  $G_o(s)$ ,  $s = i\omega$ ,  $r < \omega < R$ . Observera  $G_o(\infty) = 0$  och  $G_o(0) \approx K/s^p$  där p är antal poler i origo.